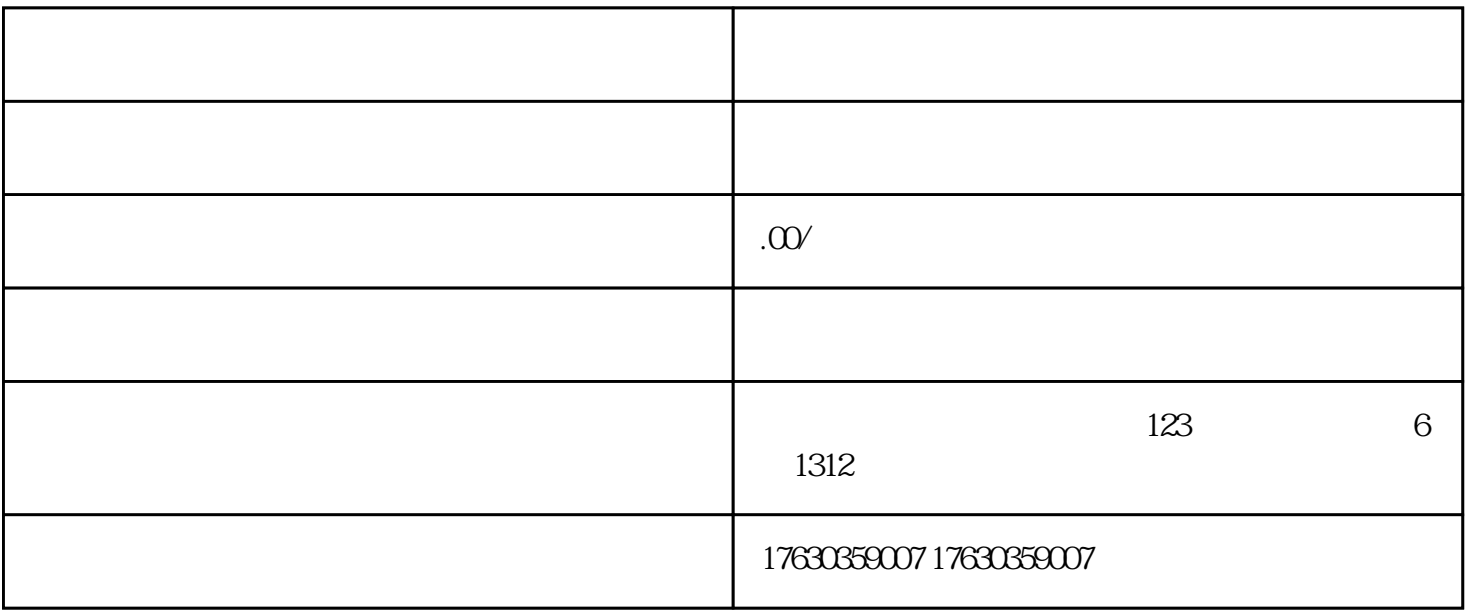

 $9\,9$